## OnCue™ Commercial Qing Oven

For McDonald's® Models: MCMOC24, MCMOC24T

Keep these instructions for future reference. If the oven changes ownership, this manual must accompany oven.

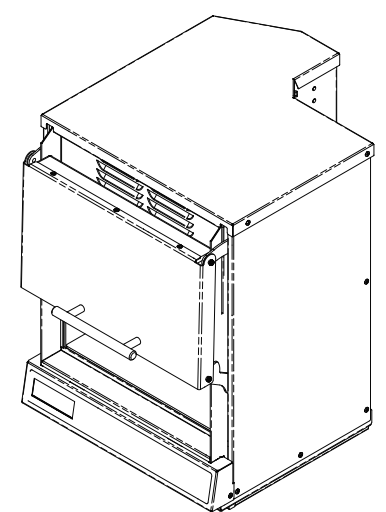

## Additional quantity settings for McGriddles

Follow the process below to easily add setting to your OnCue Oven(s) for two additional quantities of McGriddles:

\* 'Quantity of 3 McGriddles', and

\* 'Quantity of 4 McGriddles'

To ensure the oven is in 'ready mode', close the door then press the red button to re-open the door.

This 'wakes' the oven.

Press and hold the 'I' (the numerical #1 pad) for approximately 5 seconds until the display reads 'PROGRAM'

Enter '11' (the Menu Item Number for McGriddles)

After you enter '11' the display will read QTY

Enter '3' (the 'quantity of McGriddles' you are setting the oven for)

After you enter '3' the display will read 'Stage ' and show a Blank Time of: '00:00'

Enter '20' (the correct time in seconds for the 'quantity of 3 McGriddles')

Entering 20 tells the oven 20 seconds

Press the Green button

Display reads PROGRAM - you ave successfully added the 'quantity of 3 McGriddles' setting

Proceed to next step to program 'quantity of 4 McGriddles'

Enter '11' (the Menu Item Number for McGriddles)

After you enter '11' the display will read QTY

Enter '4' (the quantity of McGriddles you are setting the oven for)

After you enter '4' The display will read: 'Stage 1' and a Blank Time of: '00:00'

Enter '25' (the correct time in seconds for the 'quantity of 4 McGriddles')

Entering 25 tells the oven 25 seconds

Press the Green button

Press the red button to exit programming mode